## **Zuwendungsbescheid nach 2.1 – 2.4 (Projektförderung)**

#### **Zuwendungen des Landes NRW;**

Gewährung von Zuwendungen gemäß §§ 23, 44 Landeshaushaltsordnung NRW und den dazu ergangenen Verwaltungsvorschriften sowie der Förderrichtlinie zur Initiative "Durchstarten in Ausbildung und Arbeit"

#### **Ihr Antrag vom , i.d.F. vom**

Anlagen: ☐ Allgemeine Nebenbestimmungen für Zuwendungen – "*ANBest-P - ANBest-G"*

- □ Muster "Weiterleitungsvertrag"
- ☐ Muster "Weiterleitung der Zuwendung"
- ☐ Auszahlungsanforderung
- ☐ Verwendungsnachweis- / Zwischennachweisvordruck
- ☐ Erklärung zur Kinderbetreuung
- ☐ Tätigkeitsdarstellung
- □ Muster "Anweisung zum Personaleinsatz"
- □ Muster "Monatlicher Teilnahmenachweis Qualifizierungs- bzw. Unterrichtsstunde"
- ☐ Muster "Monatlicher Teilnahmenachweis zum Nachweis der Fahrtkostenpauschale / Pauschale für IT / EDV-Ausstattung / Monatlicher Nachweis Kinderbetreuung"
- ☐ Muster "Monatlicher Teilnahmenachweis über Coaching gem. Förderbaustein Nr. 2.1"

**I.** 

#### **1. Bewilligung**

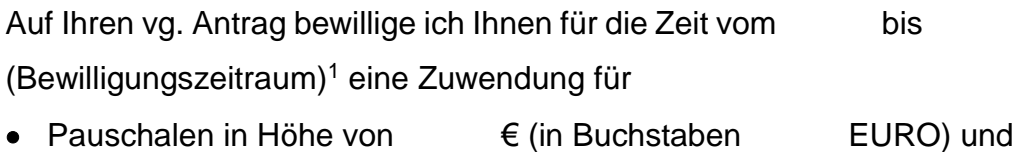

Stand: 20.08.2021 **1/12** l <sup>1</sup> Bewilligungszeitraum ist der Zeitraum, in dem die Zuwendung ausgezahlt werden kann.

• projektbezogene Sachausgaben in Höhe von € (in Buchstaben EURO).

Eine Weiterleitung ist bestimmt an:

#### **2. Zur Durchführung folgender Maßnahme:**

(Genaue Bezeichnung des Zuwendungszwecks)

Die Maßnahme ist in der Zeit vom bis durchzuführen (Durchführungszeitraum). Die Zuwendung ist zweckgebunden.

### **3. Finanzierungsart/ -höhe**

### Anteilfinanzierung bei Pauschalen

Die Zuwendung wird in der Form der Anteilfinanzierung als Zuweisung / Zuschuss in Höhe von v.H. (Höchstbetrag s. Zuwendungsbetrag) zu den zuwendungsfähigen Gesamtausgaben in Höhe von  $\epsilon$  gewährt.

### Anteilfinanzierung bei projektbezogenen Sachausgaben

Die Zuwendung wird in der Form der Anteilfinanzierung als Zuweisung / Zuschuss in Höhe von v.H. (Höchstbetrag s. Zuwendungsbetrag) zu den zuwendungsfähigen Gesamtausgaben in Höhe von  $\epsilon$ gewährt.

## **4. Ermittlung der Zuwendung**

# **4.1 Berechnung der Zuwendung – Funktionspauschale F2 – Förderbaustein gem. Nr. 2.1**

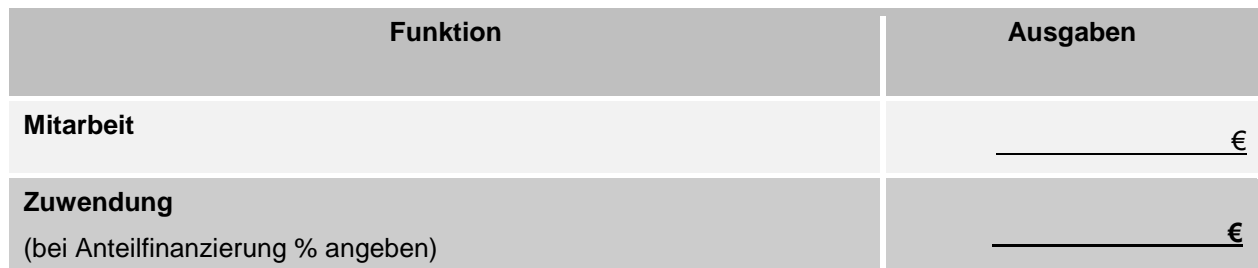

# **4.2 Berechnung – der Zuwendung – Unterrichtspauschale P3 – För-**

# **derbaustein gem. Nr. 2.2**

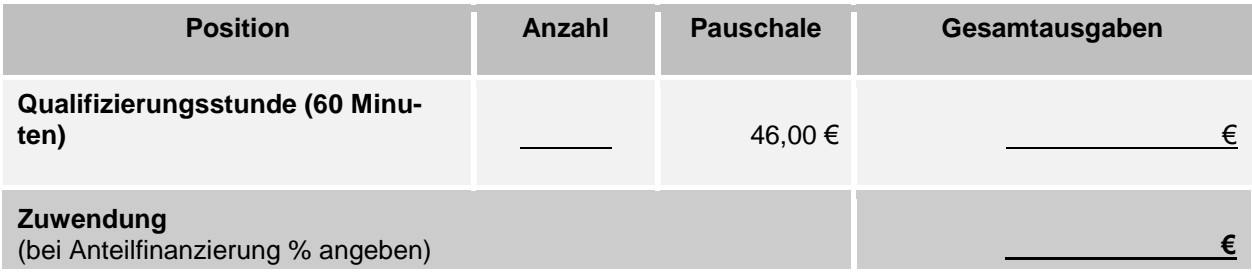

## **4.3 Berechnung – Teilnehmendenpauschale P5 und P6 – Förderbau-**

## **stein gem. Nr. 2.3**

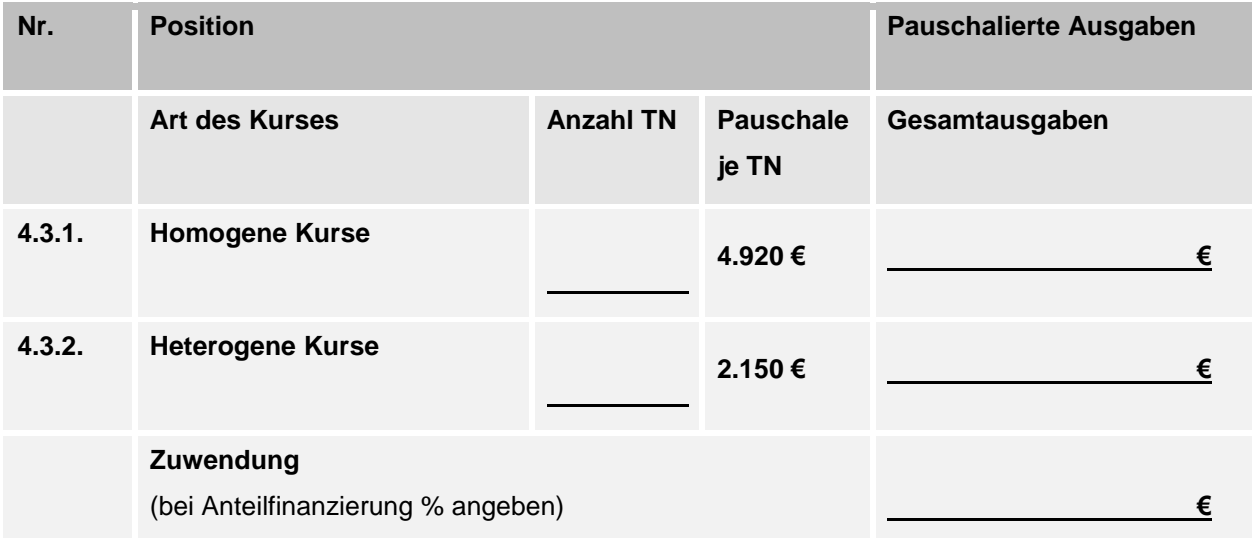

## **4.4 Berechnung – Unterrichtspauschale P4 und P7 – Förderbaustein**

## **gem. Nr. 2.4**

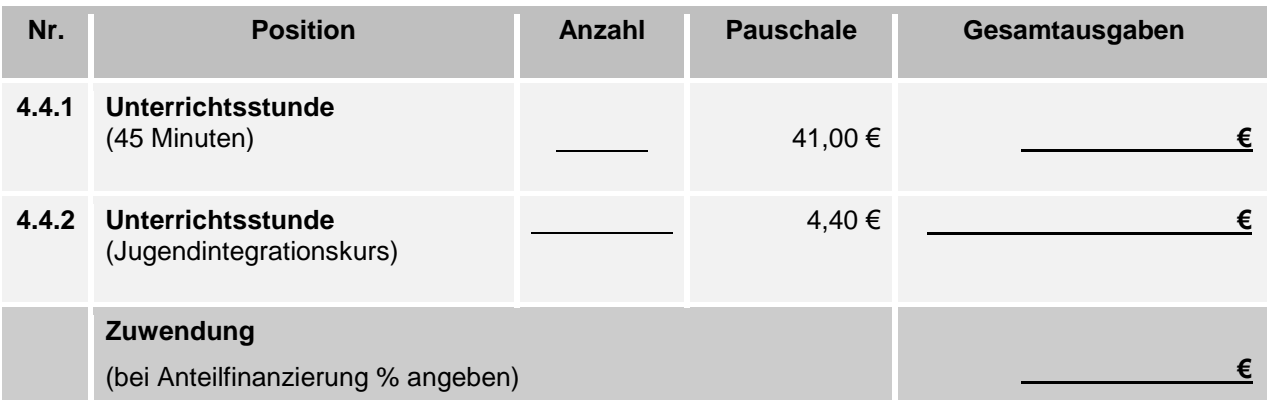

## **4.5 Berechnung – Pauschale für Fahrten P1 und IT/EDV-Ausstattung**

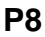

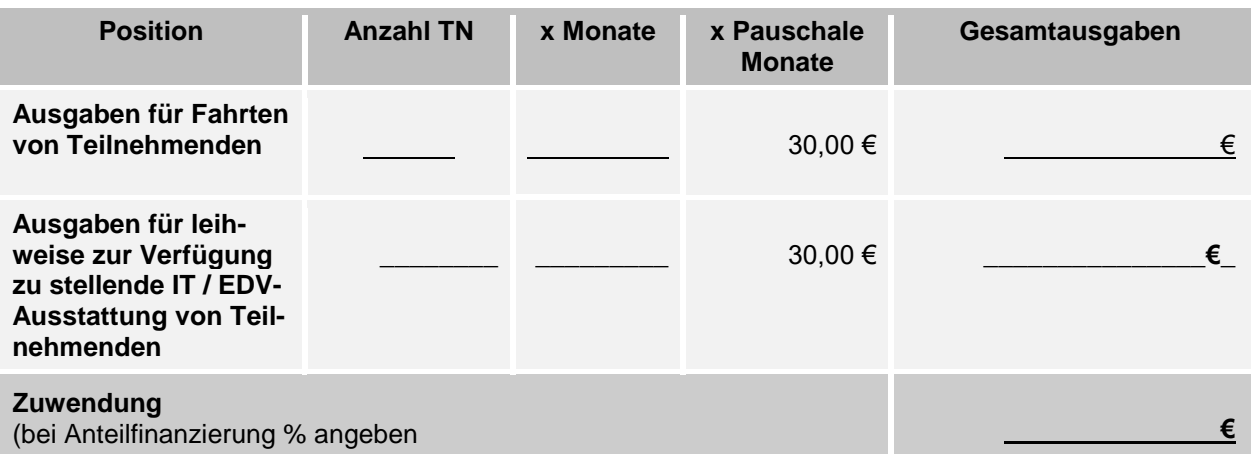

## **4.6 Berechnung – Kinderbetreuungspauschale P2**

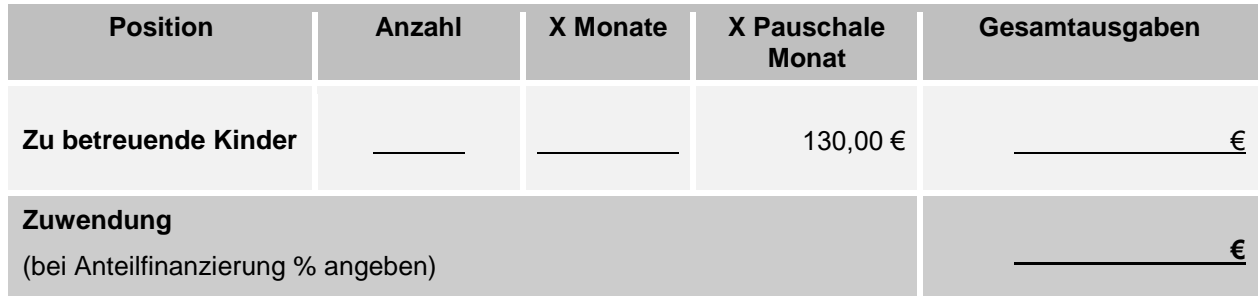

## **4.7 Berechnung der Zuwendung der Pauschalen**

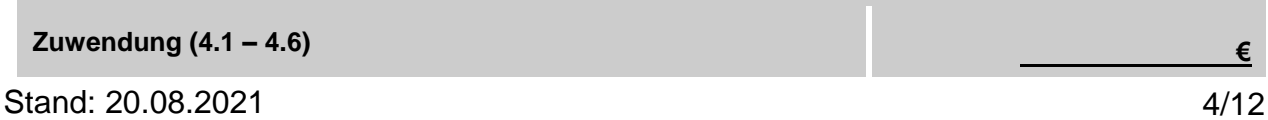

# **4.8 Berechnung der Zuwendung für projektbezogene Sachausgaben (Prüfungsgebühren)**

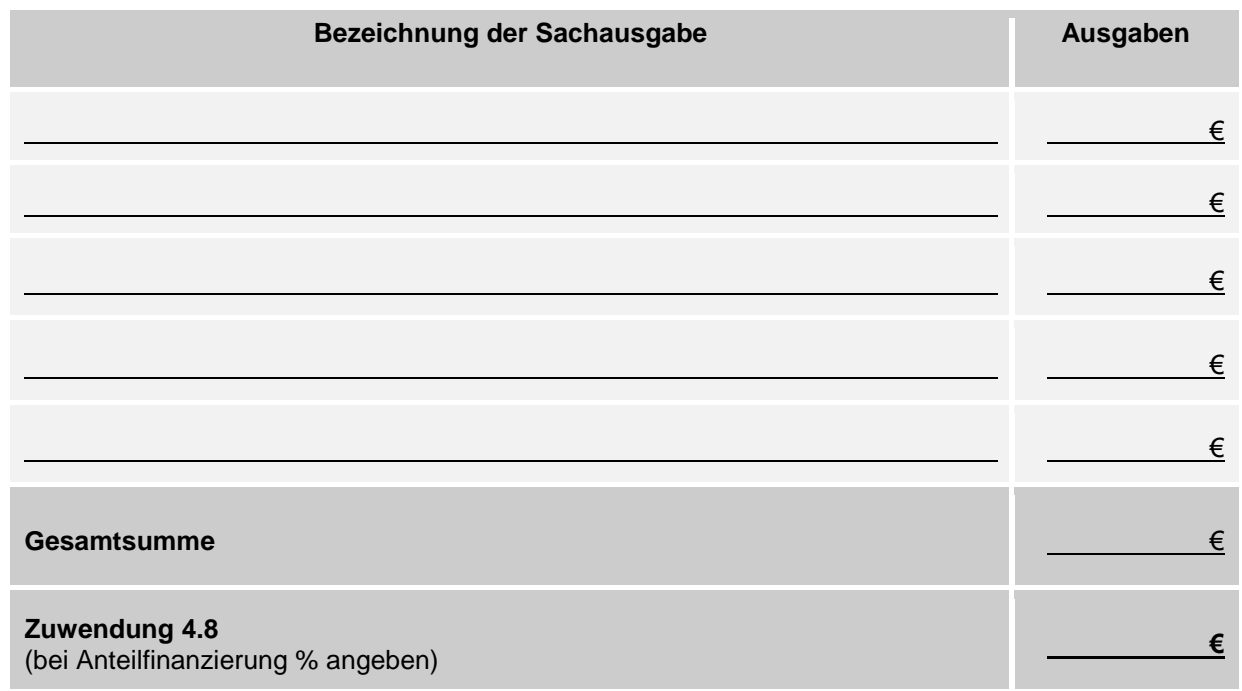

# **4.9 Berechnung der Gesamtzuwendung**

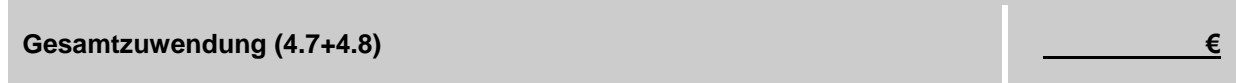

## **5. Bewilligungsrahmen**

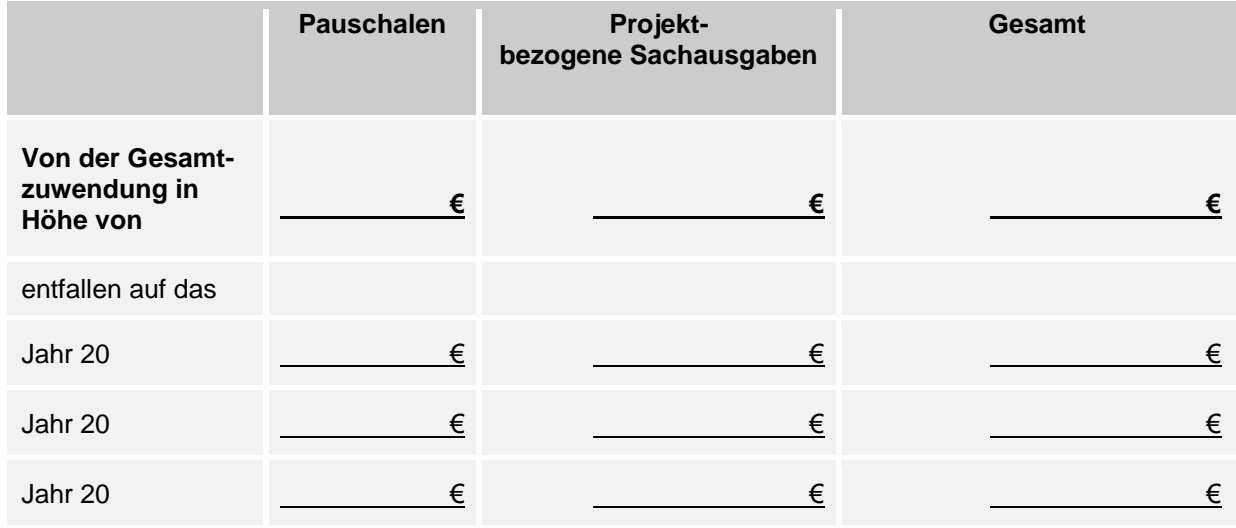

# Jahr 20 € € €

#### **6. Auszahlung**

Die Zuwendung wird auf Anforderung für das jeweilige Quartal zum 15.02., 15.05., 15.08. und 15.11. ausgezahlt.

**II.**

#### **Nebenbestimmungen**

- **1.** Die beigefügte *ANBest-G ANBest-P* "bitte auswählen" (soweit nicht unter Nr. 12 etwas Anderes geregelt ist) ist Bestandteil dieses Bescheides.
- **2.** Bei Weiterleitungen ist der Empfänger der Weiterleitung gemäß Anlage 6 anzugeben und der Weiterleitungsvertrag gemäß der Anlage 7 zu verwenden.
- **3.** Die Förderung von projektbezogenen Sachausgaben (Prüfungsgebühren) erfolgt anhand tatsächlich entstandener Ausgaben bis zur Höhe der Höchstgrenze gemäß Nr. 5.5.4 der Richtlinie.
- **4.** Pauschale für Fahrten und für IT / EDV-Ausstattung (Anlage 18)
	- a) Es ist ein monatlicher Teilnahmenachweis zu führen. Dieser ist von der Lehrkraft bzw. dem Zuwendungsempfangenden durch Unterschrift zu bestätigen.
	- b) Teilnehmende, die sozialversicherungspflichtig beschäftigt sind, erhalten keine Pauschale für Fahrten, außer sie haben keine Möglichkeit, eine ermäßigte Fahrkarte über den Arbeitsgeber zu beziehen.
	- c) Beenden die Teilnehmenden die Maßnahme vorzeitig, werden die Pauschale für Fahrten und die Pauschale für die den Teilnehmenden

leihweise zur Verfügung zu stellende IT / EDV-Ausstattung bis zum Ende des laufenden Monats gewährt. Sofern die Maßnahme im laufenden Monat beginnt oder endet, werden die Pauschale für Fahrten und die Pauschale für eine IT / EDV-Ausstattung für den gesamten Monat gewährt.

- **5.** Kinderbetreuung
	- a) Von den Teilnehmenden ist die Erklärung zur Kinderbetreuung gemäß Anlage 10 abzugeben.
	- b) Es ist ein monatlicher Teilnehmernachweises zu führen. Dieser ist von der Lehrkraft beziehungsweise dem Zuwendungsempfangenden durch Unterschrift zu bestätigen (Anlage 18).
	- c) Beenden die Teilnehmenden die Maßnahme vorzeitig, wird die Pauschale für Kinderbetreuung bis zum Ende des laufenden Monats gewährt. Sofern die Maßnahme im laufenden Monat beginnt oder endet, wird die Pauschale für Kinderbetreuung für den gesamten Monat gewährt.

#### **6.** Mitwirkung

Der Zuwendungsempfangende verpflichtet sich:

- a) am Erfahrungstransfer mitzuwirken.
- b) am Programm-Monitoring mitzuwirken und die zur Verfügung gestellten Datenbanksysteme für die Umsetzung von Durchstarten in Ausbildung und Arbeit zu nutzen.
- **7.** Nachweis einer Unterrichtsstunde (Anlage 16) Der Nachweis der Verwendung ist durch eine monatlich unterschriebene Erklärung der Lehrkraft zu erbringen, in der die durchgeführten Unter-

richtsstunden zu dokumentieren sind. Der Nachweis über die Hauptbeschäftigung der Lehrkraft beim Zuwendungsempfangenden bzw. Weiterleitungspartner ist durch Vorlage des Arbeitsvertrages zu erbringen.

#### **8.** Förderbaustein 1:

Der Nachweis über die Hauptbeschäftigung des eingesetzten Personals beim Zuwendungsempfangenden bzw. Weiterleitungspartner ist durch Vorlage des Arbeitsvertrages zu erbringen oder durch eine schriftliche Anweisung zum Personaleinsatz zu erklären (Anlage 14).

Der Nachweis der Beratungstätigkeit ist durch eine monatliche Erklärung des Coachs zu erbringen, in der die durchgeführte Beratung zu dokumentieren ist. Diese ist von dem Coach bzw. dem Zuwendungsempfangenden durch eine Unterschrift zu bestätigen. (Anlage 15)

**9.** Förderbaustein 2:

Die Höchstgrenze an Qualifizierungsstunden je Teilnehmenden liegt bei 30 Stunden pro Woche. Die Durchführung einer Qualifizierung durch den Coach gem. Nr. 2.1 ist ausgeschlossen.

Der Nachweis der Qualifizierungsstunde ist durch eine monatliche Erklärung der Lehrkraft und eine monatliche Teilnahmebescheinigung der Teilnehmenden zu erbringen, in der die durchgeführten Qualifizierungsstunden zu dokumentieren sind. Diese sind von der Lehrkraft bzw. dem Zuwendungsempfangenden durch Unterschrift zu bestätigen (Anlage 16).

**10.** Förderbaustein 3:

Der Nachweis der Teilnahme ist durch eine monatliche Teilnahmebescheinigung zu erbringen, in der die durchgeführten Unterrichtsstunden und zusätzlichen Kurse zur Sprachförderung und zur Kompetenzentwicklung "Lernen lernen" zu dokumentieren sind. Dieser ist von der Lehrkraft bzw. dem Zuwendungsempfangenden durch Unterschrift zu bestätigen. (Anlage 16)

Flankierend zum Fachunterricht ist Deutsch als Fremdsprache anzubieten. Der Umfang richtet sich nach dem individuellen Förderbedarf, es müssen aber mindestens 300 Unterrichtseinheiten insgesamt erteilt werden.

Es sind Kurse mit mindestens 300 UE zur Stärkung der Kernkompetenz "Lernen lernen" anzubieten. Hierbei handelt es sich um erweiterte Angebote zum Erwerb von Lern- und Arbeitstechniken sowie von lebensweltlichen, sozialen und anderen Schlüsselkompetenzen. Der Umfang richtet sich nach dem individuellen Förderbedarf der Teilnehmenden.

Jeder Kurs beginnt mit einer individuellen Sprachstandsermittlung. Die Kursgröße muss zu Kursbeginn bei mindestens 8 und höchstens 16 Teilnehmenden liegen.

### **11.** Förderbaustein 4:

Der Nachweis über die Hauptbeschäftigung des eingesetzten Personals beim Zuwendungsempfangenden bzw. Weiterleitungspartner ist durch Vorlage des Arbeitsvertrages zu erbringen oder durch eine schriftliche Anweisung zum Personaleinsatz (Anlage 14) zu erklären.

Der Nachweis der Teilnahme ist durch eine monatliche Erklärung der Lehrkraft zu erbringen, in der die durchgeführten Unterrichtsstunden zu dokumentieren sind. Diese ist von der Lehrkraft bzw. dem Zuwendungsempfangenden durch eine Unterschrift zu bestätigen. (Anlage 16)

Hinweise:

Der Gesamtansatz der Zuwendung nach Nummer 4.9 ist verbindlich. Änderungen in den Einzelzuwendungen bzw. den Einzelpositionen nach den Nummern 4.7 und 4.8 sind der Bewilligungsbehörde anzuzeigen.

Die Auszahlung der Zuwendung kann erst erfolgen, wenn der Zuwendungsbescheid bestandkräftig geworden ist (nach Ablauf eines Monats nach Bekanntgabe des Zuwendungsbescheides). Sie können die Bestandkraft des Zuwendungsbescheides herbeiführen und die Auszahlung beschleunigen, wenn Sie der Bewilligungsbehörde schriftlich verbindlich erklären, dass Sie auf die Einlegung von Rechtsbehelfen verzichten.

**12.** Der Zuwendungsempfänger hat Zwischenverwendungsnachweise und einen Verwendungsnachweis einzureichen. Bei den Zwischenverwendungsnachweisen ist der Stichtag immer der 31.12. des jeweiligen Jahres. Bei dem Verwendungsnachweis ist der Stichtag immer das Datum, an dem der Durchführungszeitraum der Maßnahme endet. Bei der Bezirksregierung müssen die Zwischenverwendungsnachweise und der Verwendungsnachweis dann jeweils bis spätestens 3 Monate nach Ablauf des Stichtages eingereicht werden. Hierzu muss die Anlage 9 verwendet werden. Die entsprechenden Anlagen sind dem Zwischen- bzw. dem Verwendungsnachweis beizufügen.

a) Bei den Pauschalen handelt sich um echte Pauschalen. Eine detaillierte Aufgliederung über die Verwendung der Pauschale ist nicht erforderlich. Als Belege reichen hier die in der Richtlinie und in den Nebenbestimmungen genannten Anlagen aus. Die Regelungen gemäß 6.4 und 6.7 der ANBest-P gelten nicht für die Pauschalen.

b) Bei den projektbezogenen Ausgaben sind die tatsächlichen Belege vorzuhalten und nur auf Anfrage vorzulegen. Eine Belegliste gemäß

Stand: 20.08.2021 11/12 Nr. 6.4 ANBest-P ist vorzulegen.

#### **III.**

#### **Rechtsbehelfsbelehrung**

Gegen diesen Bescheid können Sie innerhalb eines Monats nach Bekanntgabe Klage erheben. Die Klage ist beim Verwaltungsgericht (genaue Anschrift) schriftlich einzureichen oder zur Niederschrift der Urkundsbeamten der Geschäftsstelle zu erklären.

Falls die Frist durch das Verschulden einer von Ihnen bevollmächtigten Person versäumt werden sollte, so würde dessen Verschulden Ihnen zugerechnet werden.

Die Klage kann auch durch Übertragung eines elektronischen Dokuments an die elektronische Poststelle des Gerichts erhoben werden. Das elektronische Dokument muss für die Bearbeitung durch das Gericht geeignet sein. Es muss mit einer qualifizierten elektronischen Signatur der verantwortenden Person versehen sein oder von der verantwortenden Person signiert und auf einem sicheren Übermittlungsweg gemäß § 55a Absatz 4 VwGO eingereicht werden. Die für die Übermittlung und Bearbeitung geeigneten technischen Rahmenbedingungen bestimmen sich nach näherer Maßgabe der Verordnung über die technischen Rahmenbedingungen des elektronischen Rechtsverkehrs und über das besondere elektronische Behördenpostfach (Elektronischer-Rechtsverkehr-Verordnung - ERVV) vom 24. November 2017 (BGBl. I S. 3803).

Mit freundlichen Grüßen Im Auftrag